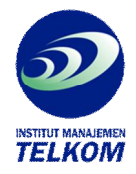

Multimedia : Making It Work

Multimedia : Making It Work, Seventh Edition shows you how to use text, images, sound, and video to deliver compelling messages and content in meaningful ways. You will learn to design, organize, and produce multimedia projects such as CD-ROMs, DVDs, and professional web sites. Each chapter includes step-by-step instructions, full-color illustrations and screenshots, selfquizzes, and hands-on projects.

Each chapter includes :

- Learning objectives
- Four-color illustrations
- Helpful notes, tips, and warnings
- Chapter summaries and key term lists
- End-of-chapter quizzes and lab projects

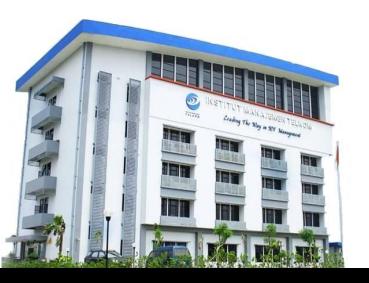

**Institut Manajemen Telkom**

*http://www.imtelkom.ac.id*